**FOUGEREBLE** 

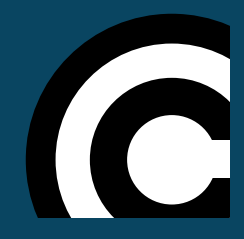

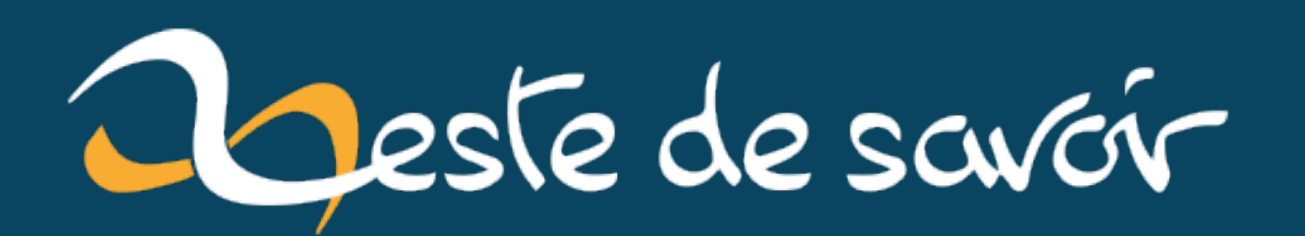

## [~Signet] Du backend dans du frontend

**26 janvier 2021** 

## **Table des matières**

J'ai toujours été un développeur Backend, mais je m'intéresse depuis plusieurs mois déjà à la partie Frontend d'une application Web.

Et la question qui m'est venue à ce moment c'est: Mais comment faire fonctionner une application si on a aucune connaissance dans la création d'API?

Et c'est là que j'ai découvert Parse Server et Parse SDK [\(https://parseplatform.org/](https://parseplatform.org/) $\sigma$ ) et j'ai tout de suite accroché!

Bon, c'est globalement un Firebase mais auto-hébergé.

Je ne l'ai jamais utilisé dans une vraie application, mais je me dit que ce genre d'initiative est plutôt sympas. Ca permet de faire une application plutôt complète sans s'embêter avec la partie backend.

Je veux qu'un utilisateur puisse se connecter à son compte?

```
Ok: const user = await Parse.User.logIn("username", "password");
```
Reste à voir si c'est réellement utile dans une vraie application.

Et vous, que pensez-vous de ce genre d'outil?